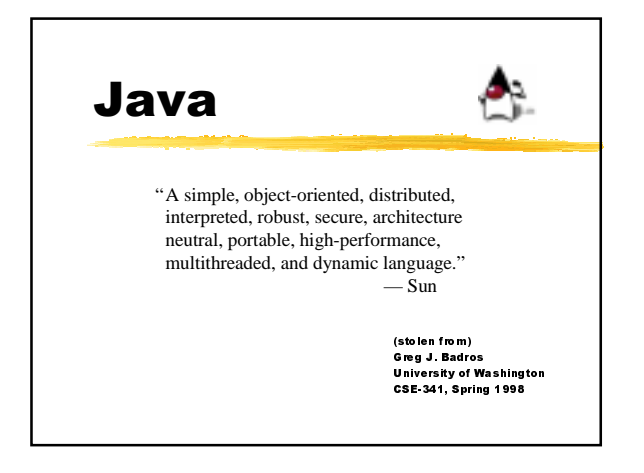

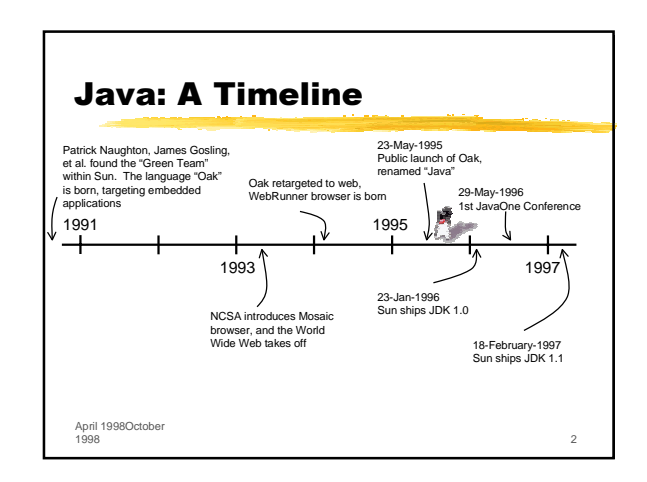

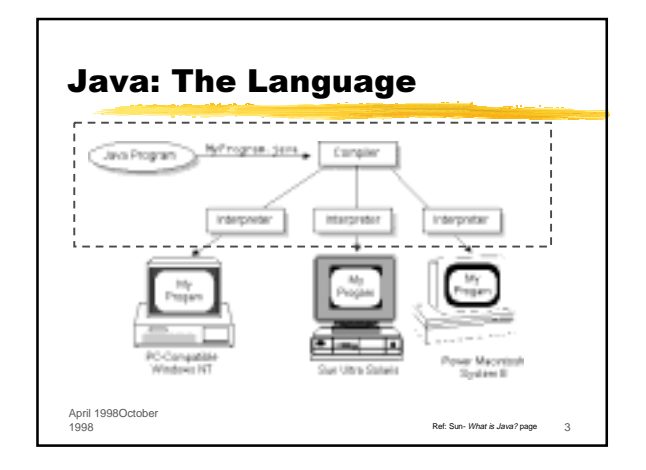

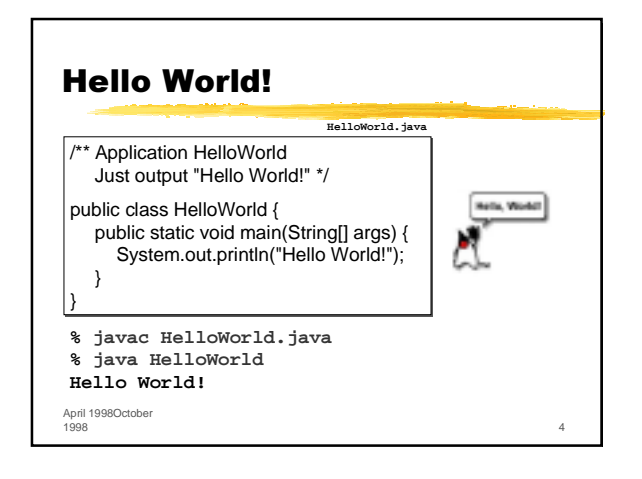

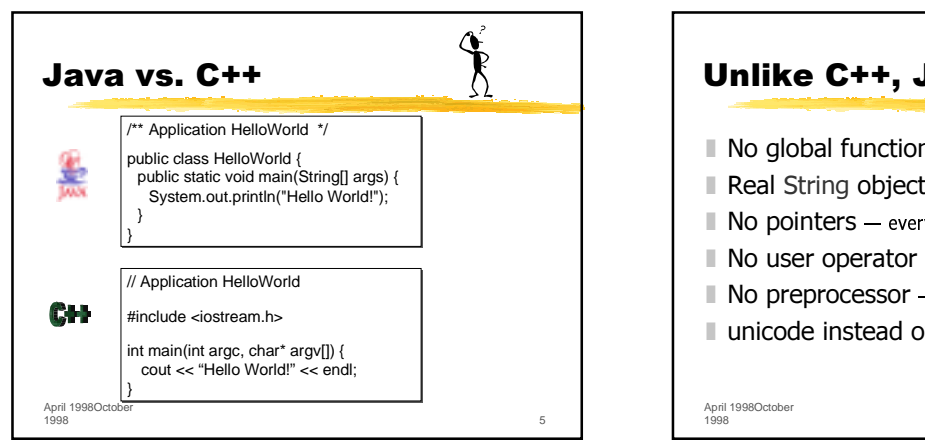

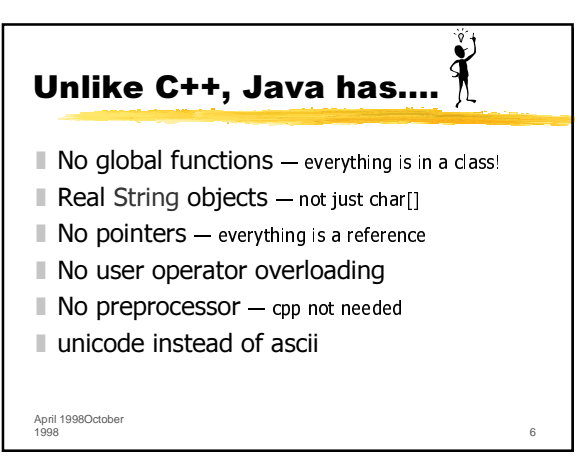

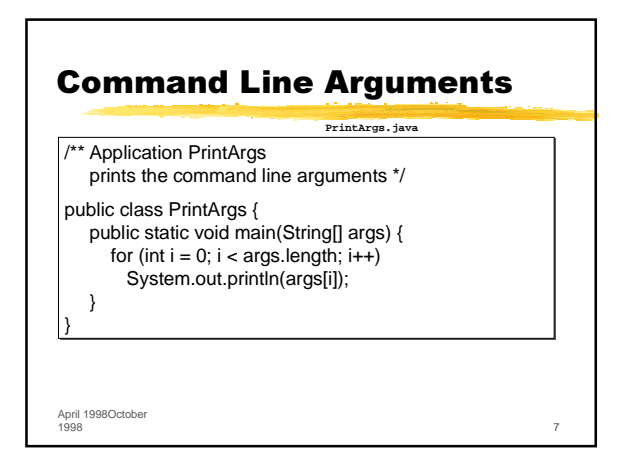

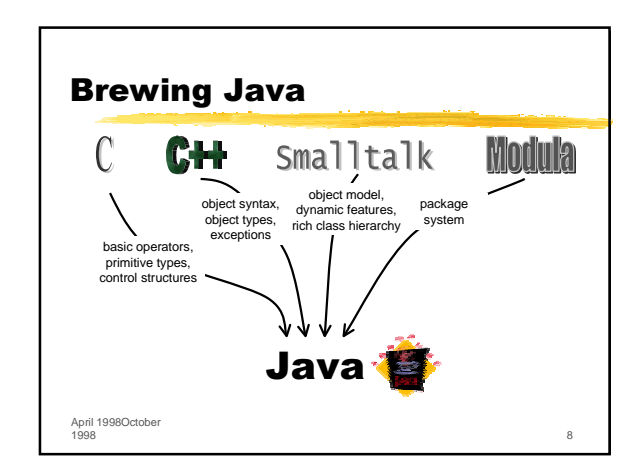

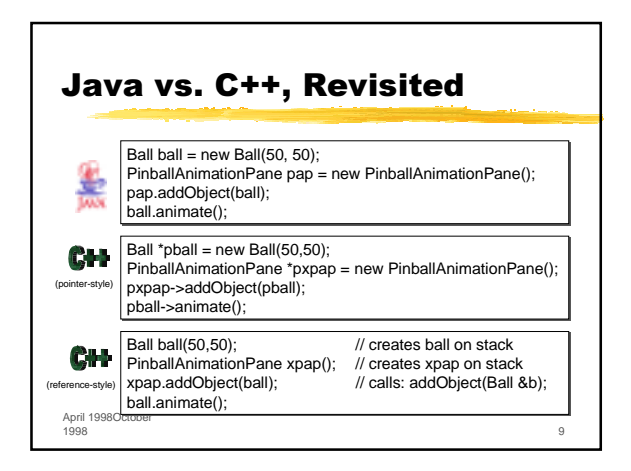

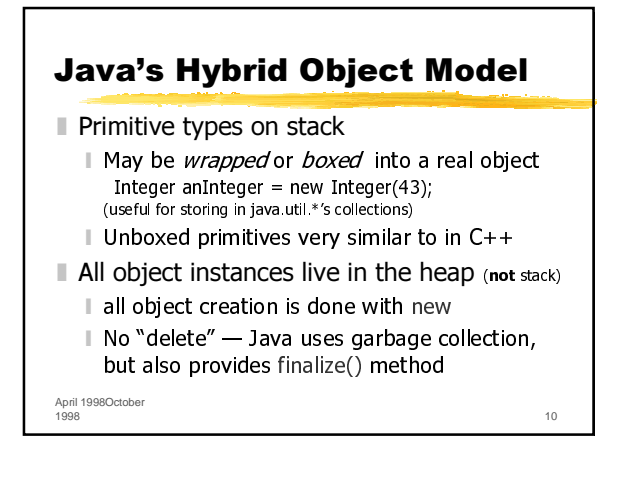

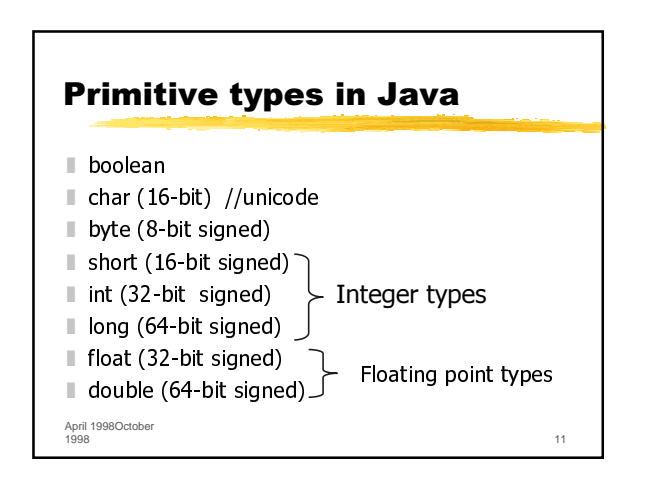

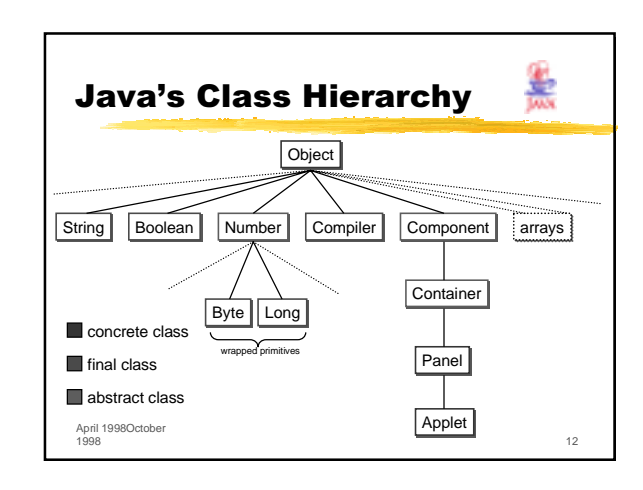

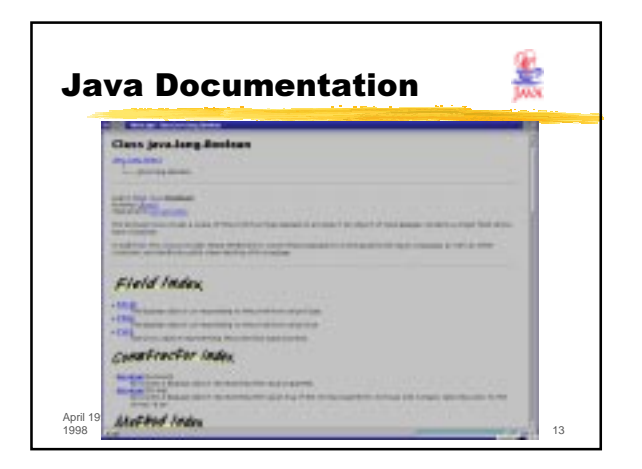

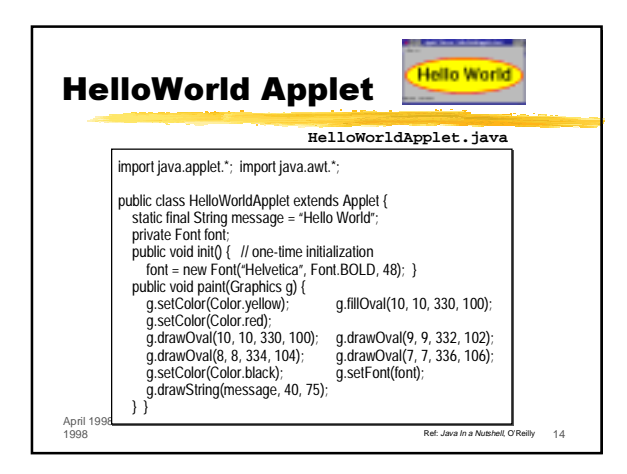

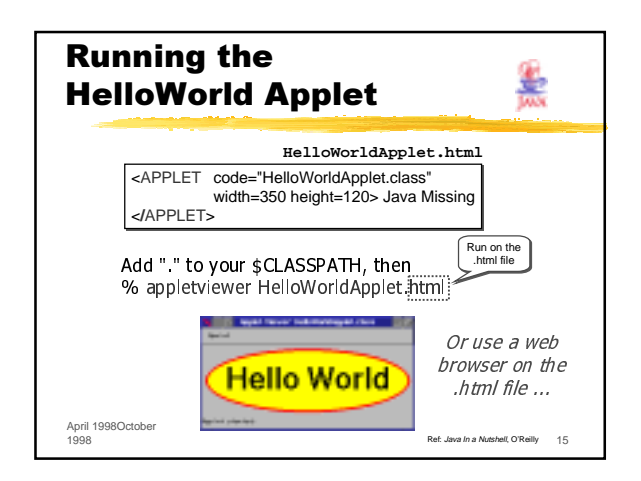

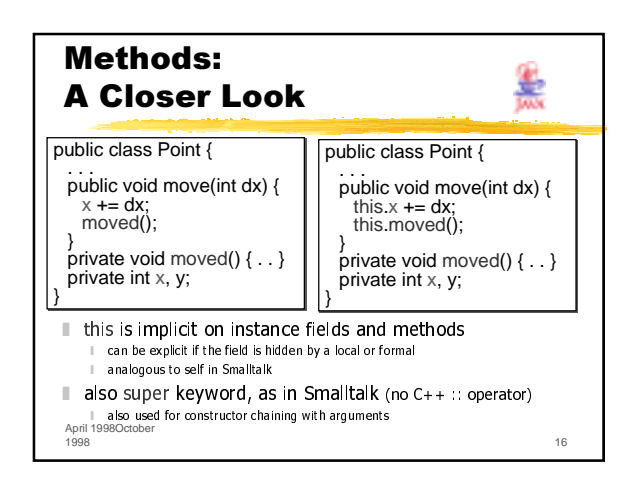

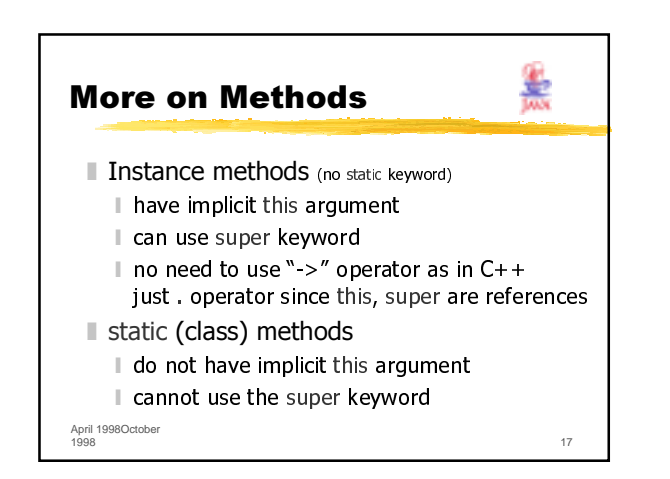

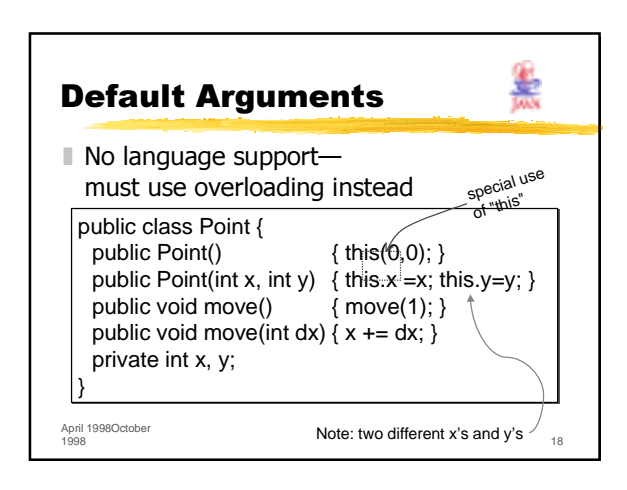

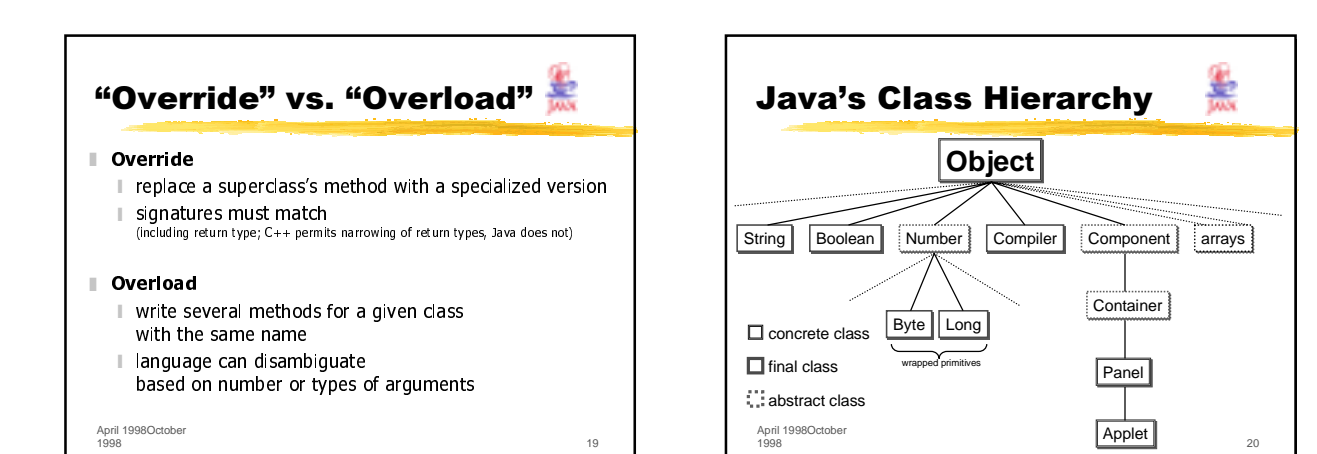

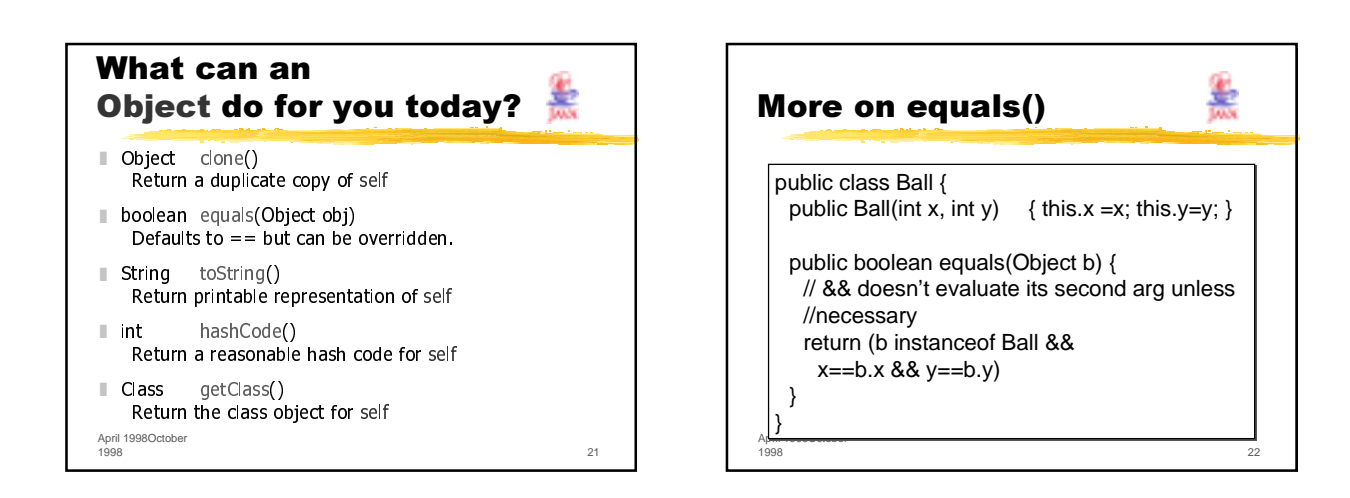

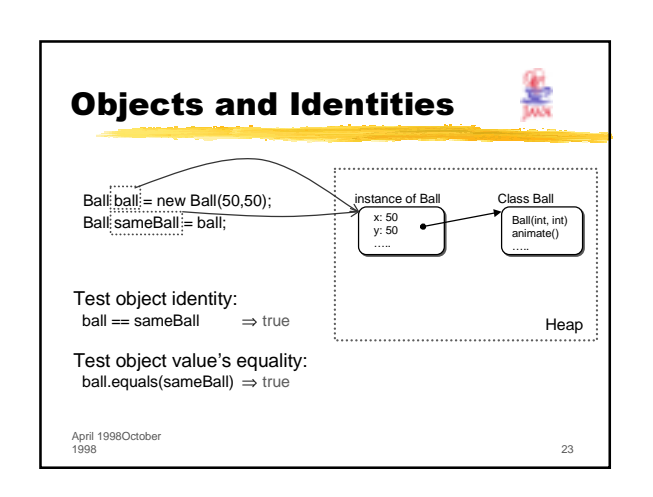

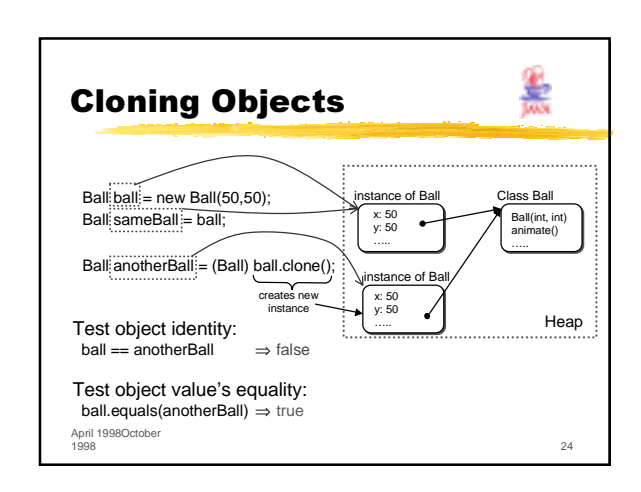

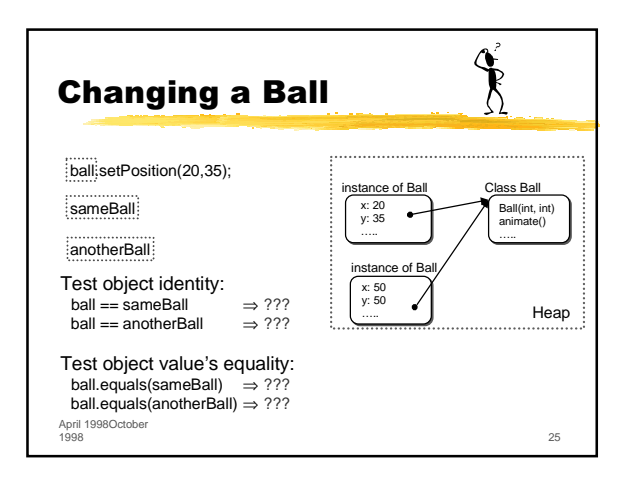

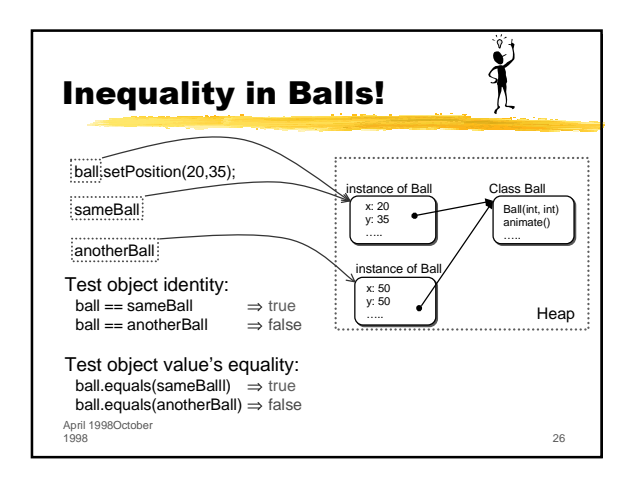

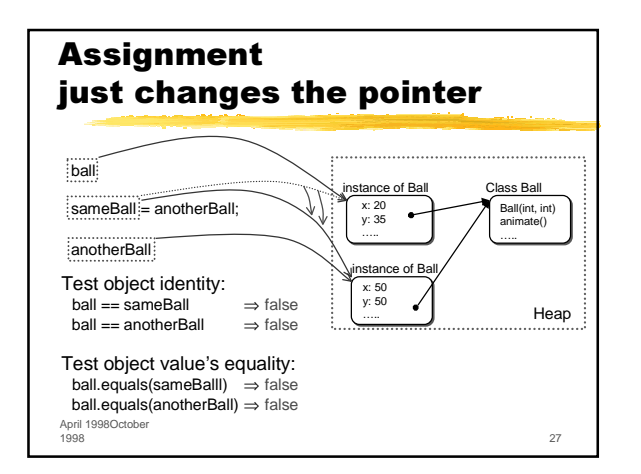

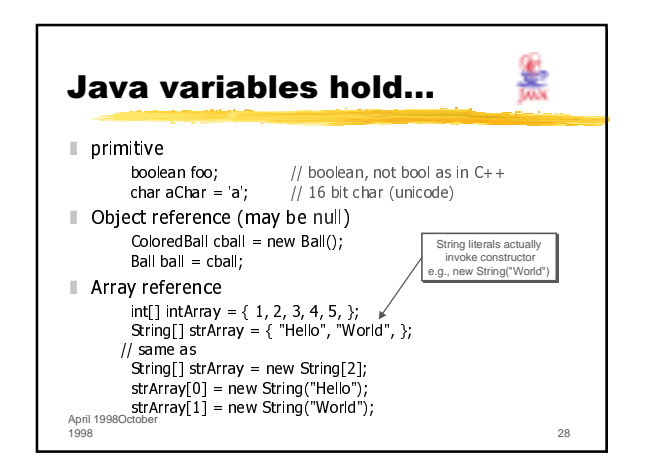

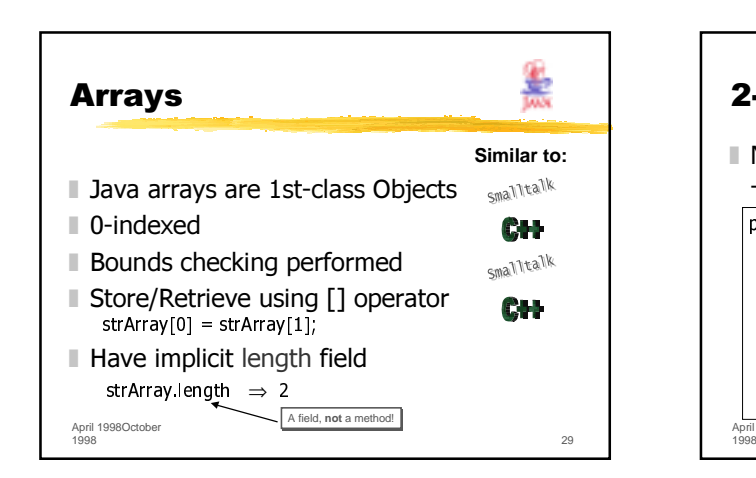

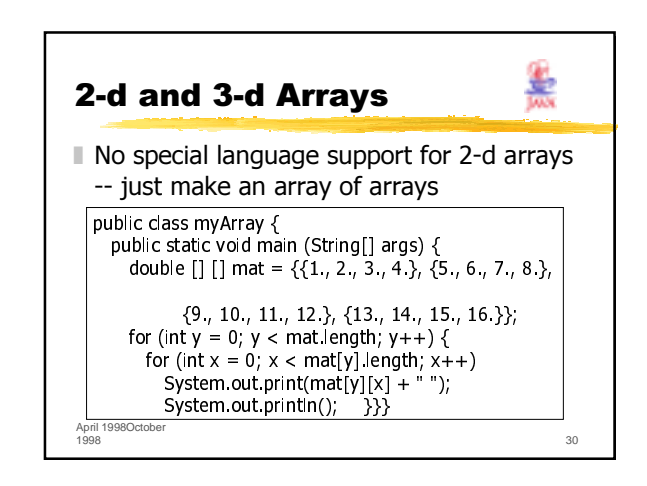

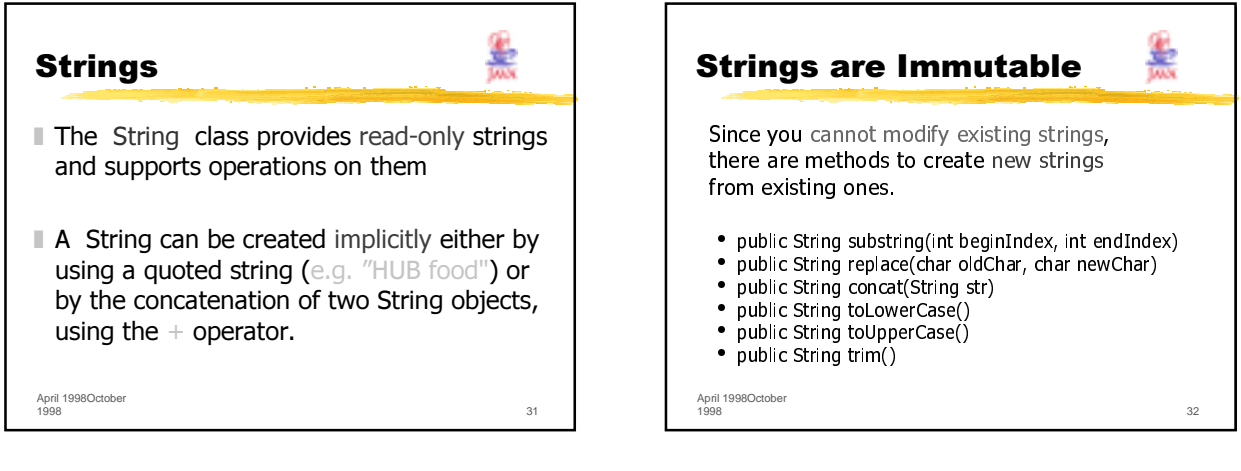

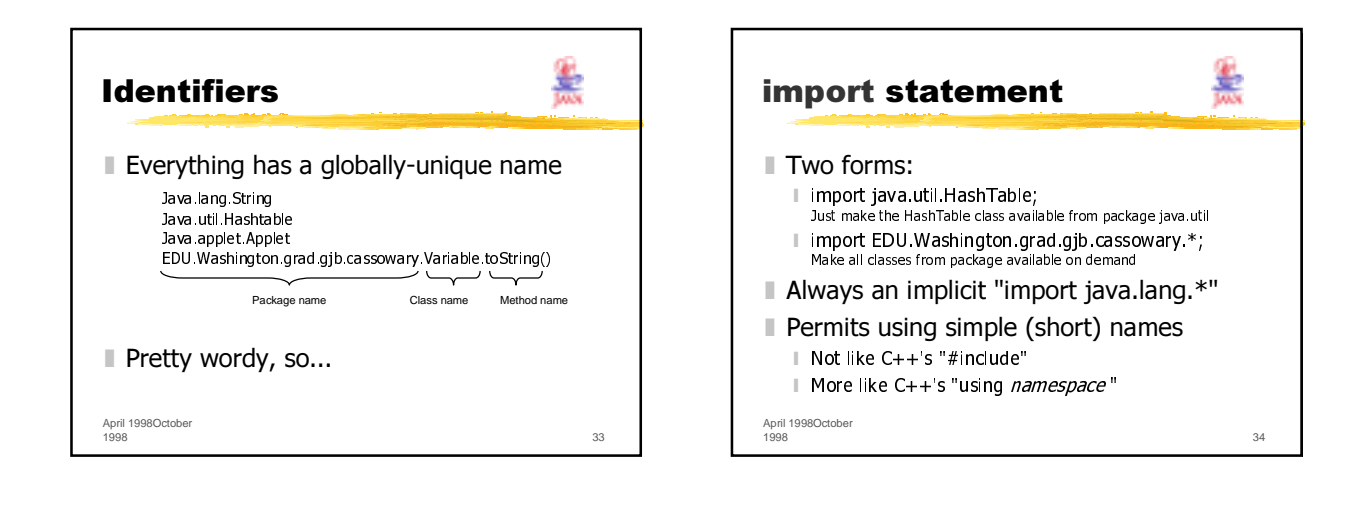

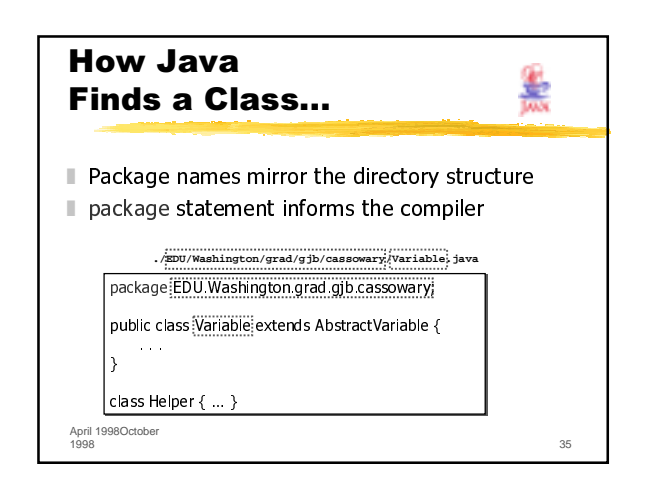

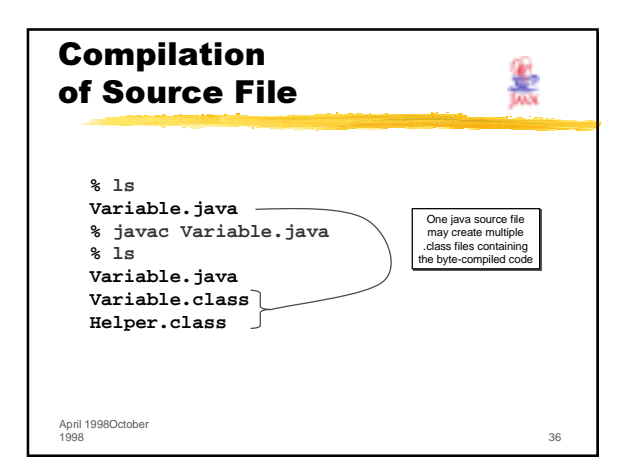

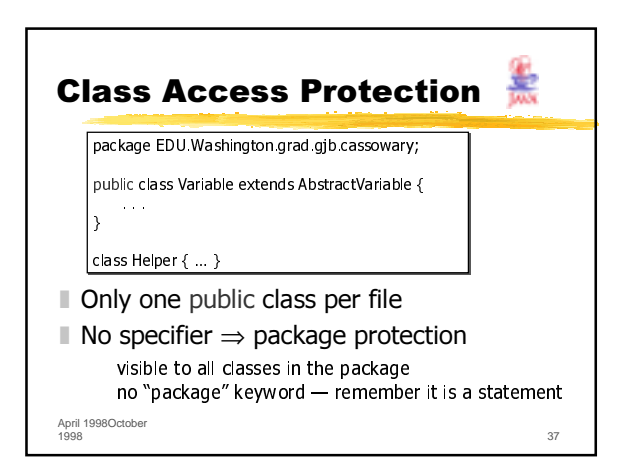

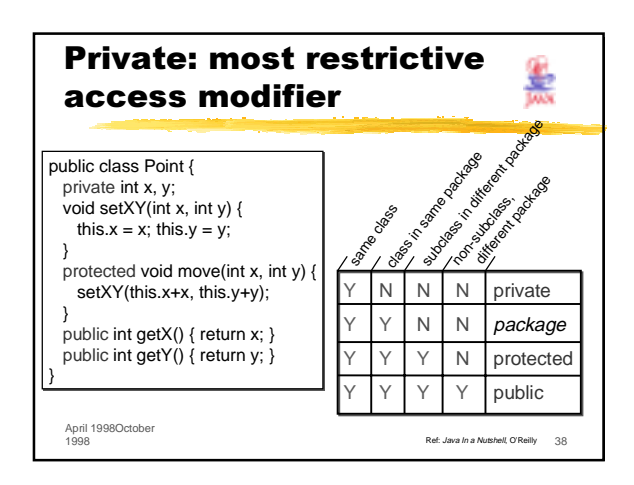

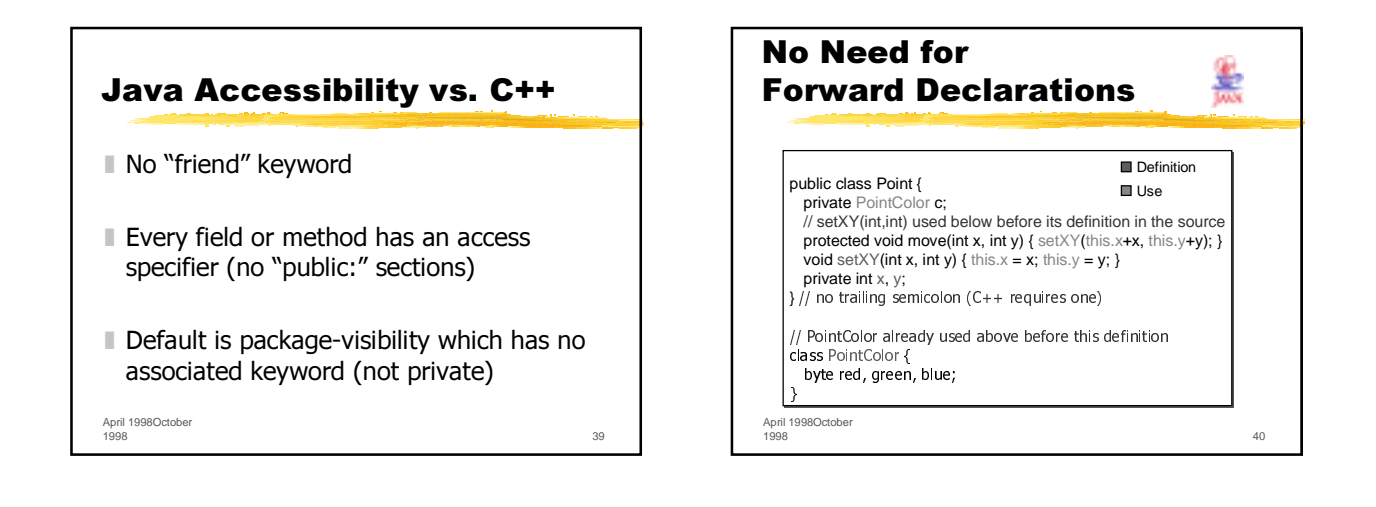

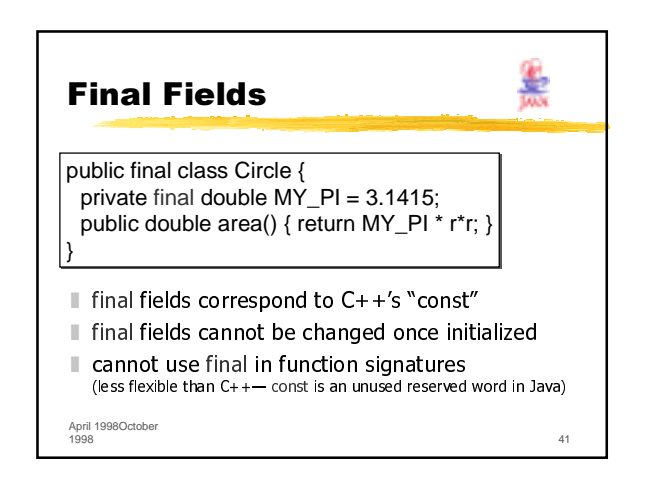

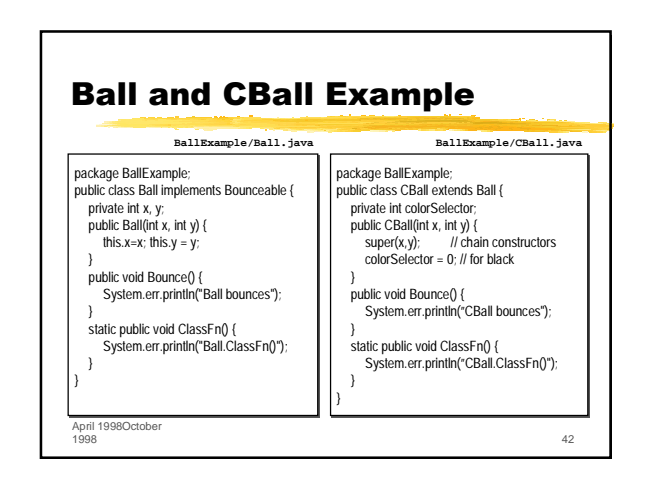

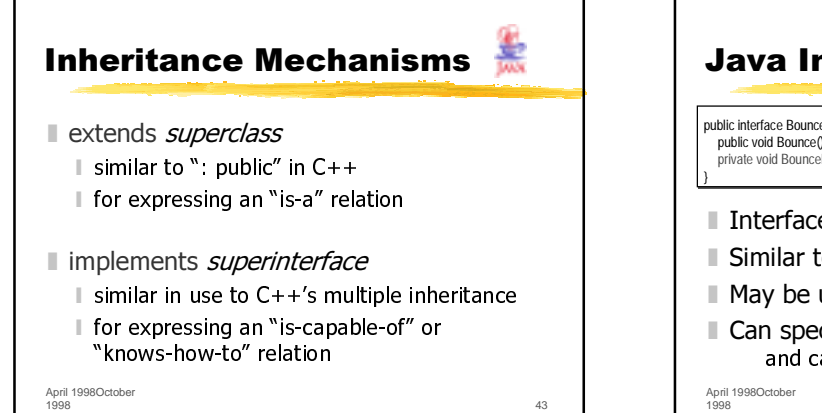

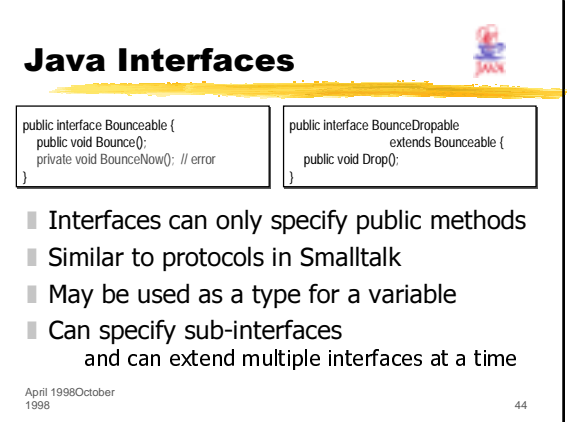

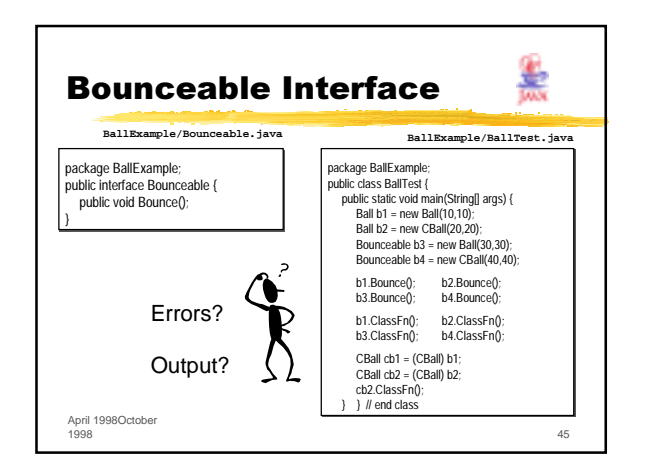

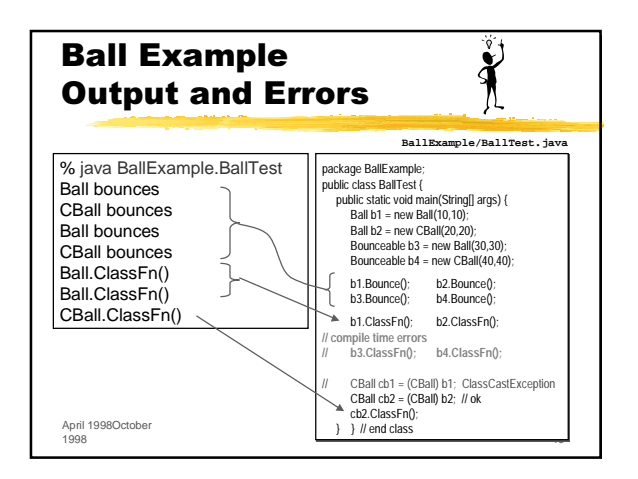

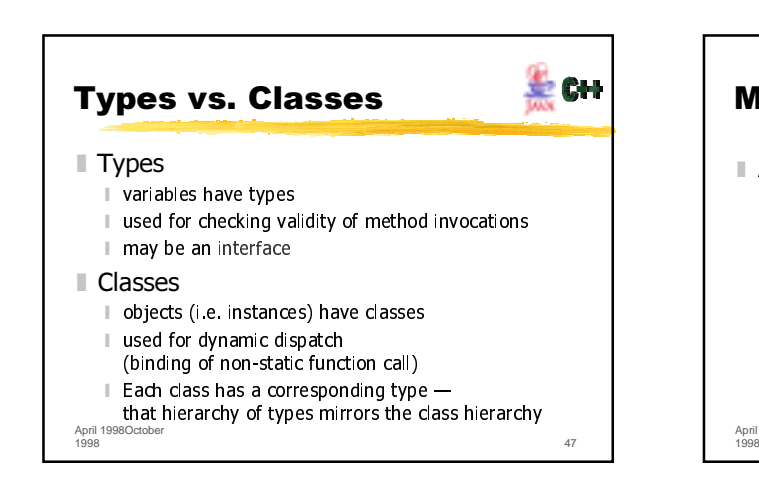

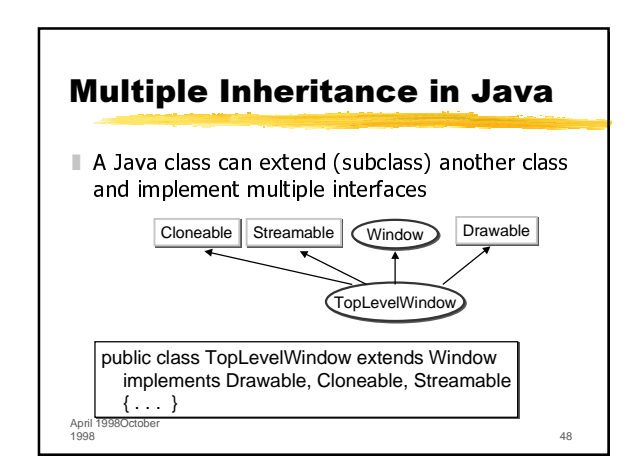

**Final Classes** 

public final class Circle { public final class Circle { ….

….

double r;

}

}

£

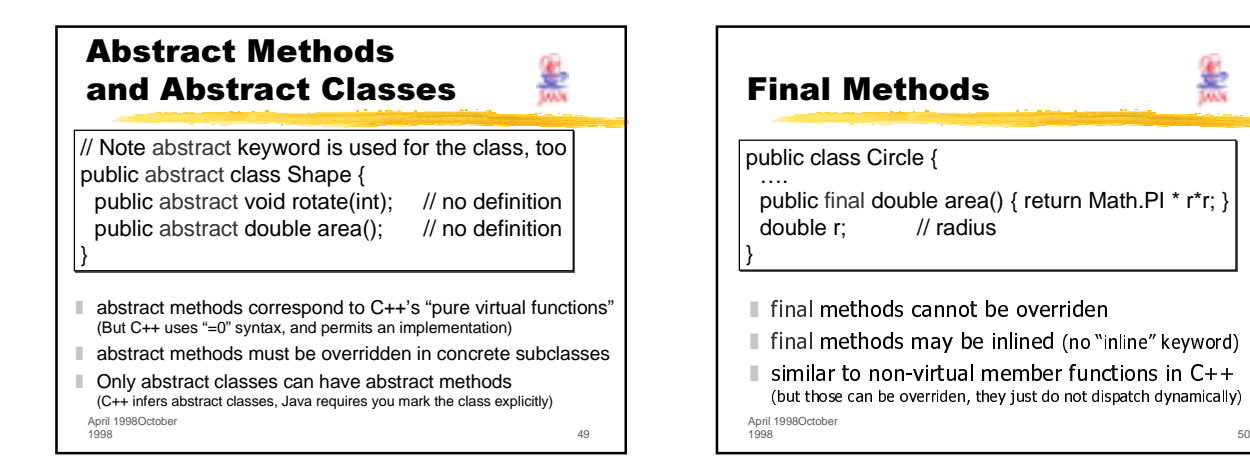

疉

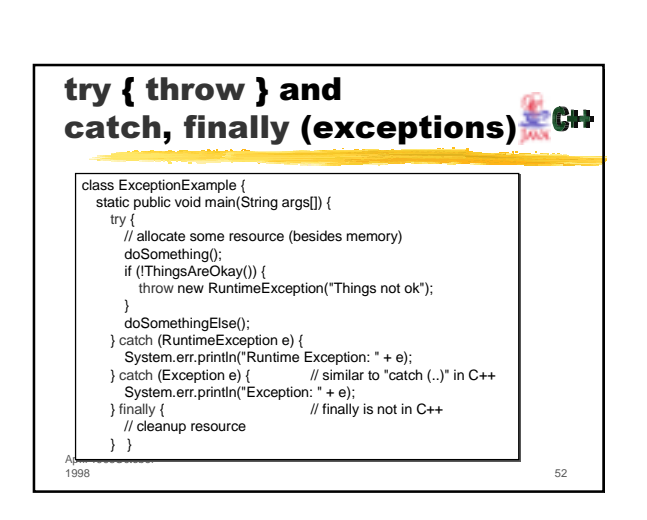

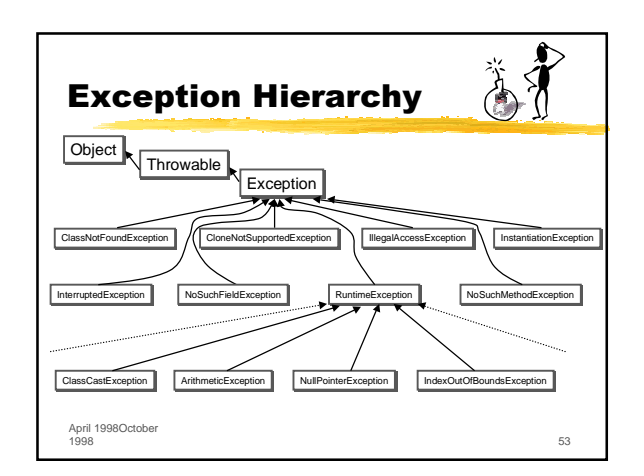

April 1998October 1998 51

public double area() { return Math.PI \* r\*r; } public double area() { return Math.PI \* r\*r; }  $\mathcal N$  radius

 $\blacksquare$  final classes cannot be subclassed  $$ they are leafs in the class hierarchy ■ methods in final classes are implicitly final **I** provides compiler with optimization opportunities

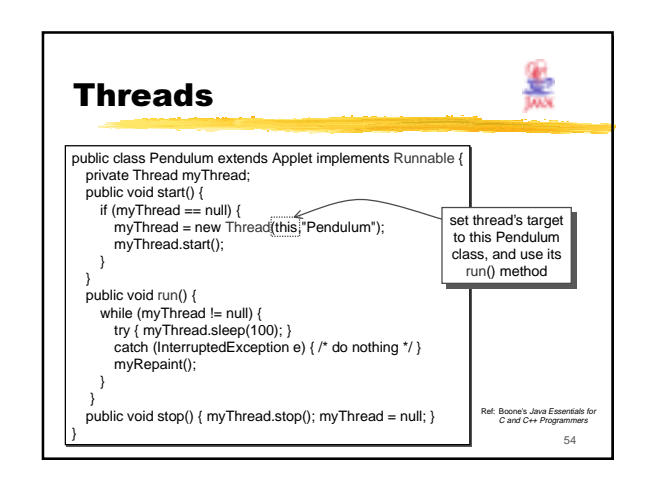

## Summary: What Java Left Out from C++

- No stack objects, only heap objects
- No destructors, only finalize() method
- $\blacksquare$  No pointers, everything is a reference
- No delete, garbage collector instead
- No const, only final (methods, fields, classes)
- No templates, no preprocessor
- No operator overloading
- $\blacksquare$  No multiple inheritance of classes

 $\blacksquare$  No enumerations or typedefs<br>  $\blacksquare$  1998October<br>
1998

April 1<br>1998 1998 55

## Summary: What Java Put In (vs. C++) ■ Garbage collector ■ Object-rooted, rich class hierarchy Strings, first-class arrays with bounds checking  $\blacksquare$  Package system with import ■ interface, implements, extends, abstract  $\blacksquare$  finally blocks, static/instance initializers ■ Secure and portable JavaVM, threads  $\blacksquare$  Dynamic reflection capabilities, inner classes

1998 56

■ JavaDoc system